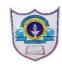

## INDIAN SCHOOL AL WADI AL KABIR

## MID TERM EXAMINATION COMPUTER APPLICATION

 CLASS: X
 Time: 2 Hours

 Date: 22/09/2022
 Max. Marks: 50

## **General Instructions:**

- 1. This question paper contains two parts A and B. Each part is compulsory.
- 2. Part A carries 20 marks while part B carries 30 marks.
- 3. Part-A has section I which consists very short answer and MCQ Questions and Section II with short answers.
- 4. Part-B is Descriptive Paper.

| Q No.                                                                                | <u>Part – A</u>                                                                                                    | Marks |
|--------------------------------------------------------------------------------------|----------------------------------------------------------------------------------------------------|-------|
|                                                                                      | Section I                                                                                                    |       |
| 1                                                                                    | HTML tag to draw horizontal line:                                                                                                    | 1     |
|                                                                                      | a. <hl></hl>                                                                                                    |       |
|                                                                                      | b. <hr/>                                                                                                    |       |
|                                                                                      | c. <hline></hline>                                                                                                    |       |
|                                                                                      | d. None of the above                                                                                                    |       |
| 2                                                                                    | The correct HTML code to display(P+Q) <sup>2</sup> is:                                                                                                    | 1     |
|                                                                                      | a. <sub>(P+) 2</sub>                                                                                                    |       |
|                                                                                      | b. P+Q <sup> 2 </sup> c. ( P + Q) <sup> 2 </sup>                                                                                                    |       |
|                                                                                      | $d. \langle SUP \rangle (P+Q) 2 \langle SUP \rangle$                                                                                                    |       |
| 3                                                                                    | Which attribute is NOT valid for the <body> tag?</body>                                                                                                    | 1     |
|                                                                                      | a. background                                                                                                    | -     |
|                                                                                      | b. color                                                                                                    |       |
|                                                                                      | c. vlink                                                                                                    |       |
|                                                                                      | d. bgcolor                                                                                                    |       |
| 4                                                                                    | attribute is used to specify the location of an image file.                                                                                                    | 1     |
| 5                                                                                    | Which sequence of HTML tags is correct?                                                                                                    | 1     |
|                                                                                      | a. <html><head><title>&lt;/head&gt;&lt;body&gt;&lt;/body&gt;&lt;/html&gt;&lt;/td&gt;&lt;td&gt;&lt;/td&gt;&lt;/tr&gt;&lt;tr&gt;&lt;td rowspan=3&gt;&lt;/td&gt;&lt;td&gt;b. &lt;html&gt;&lt;head&gt;&lt;title&gt;&lt;body&gt;</title></head></html> |       |
| c. <html><head><title< head=""><body></body>&gt;<!--</html--></title<></head></html> |                                                                                                    |       |
| d. <html><head><title>&lt;body&gt;&lt;/body&gt;</title></head></html>                |                                                                                                    |       |
| 6                                                                                    | What is the method of using comment line in the HTML code?                                                                                                    | 1     |
| 7                                                                                    | Theattribute of the BODY tag is used to specify the amount of space                                                                                                    | 1     |
|                                                                                      | that you leave from the top of the web page.                                                                                                    |       |
| 8.                                                                                   | Combining two or more cells in a table on a web page is called                                                                                                    | 1     |
| 9.                                                                                   | tag is used to insert a line break on a web page.                                                                                                    | 1     |
| 10.                                                                                  | Which tag is used to insert heading of third level on a webpage?                                                                                                    | 1     |

| What is the use of <sub> and <sup> tag. Explain with suitable examples  What is the difference between radio button and checkbox?  Write suitable HTML Code to Embed audio and video in a webpage.  What is a Hypertext link? Give the name and the syntax for the HTML tag which is used for creating a Hypertext Link.  Write HTML code to set the image "pen.jpg" stored in "My Pictures" folder in C:\ drive as the background of your web page.  Section -B  Shalini, a web designer, wants to create a webpage to display a list where each item is listed by a number. Which type of list she should use? Explain the role of start and type attributes.  What are the roles of Rowspan and Colspan attribute? Explain with suitable HTML example.  Saroj, a student of Class X, wants to represent a table in webpage but she is unaware about the table tag. Explain her the role of ,  and td&gt; tag. Write HTML code of a table and show the use of ,  and td&gt; tag.</sup></sub> | 2<br>2<br>2<br>2<br>2<br>3                                                                                                    |
|----------------------------------------------------------------------------------------------------|----------------------------------------------------------------------------------------------------|
| Write suitable HTML Code to Embed audio and video in a webpage.  What is a Hypertext link? Give the name and the syntax for the HTML tag which is used for creating a Hypertext Link.  Write HTML code to set the image "pen.jpg" stored in "My Pictures" folder in C:\ drive as the background of your web page.  Section -B  Shalini, a web designer, wants to create a webpage to display a list where each item is listed by a number. Which type of list she should use? Explain the role of start and type attributes.  What are the roles of Rowspan and Colspan attribute? Explain with suitable HTML example.  Saroj, a student of Class X, wants to represent a table in webpage but she is unaware about the table tag. Explain her the role of ,                                                                                                    | 2 2 3 3                                                                                                    |
| What is a Hypertext link? Give the name and the syntax for the HTML tag which is used for creating a Hypertext Link.  Write HTML code to set the image "pen.jpg" stored in "My Pictures" folder in C:\ drive as the background of your web page.  Section -B  Shalini, a web designer, wants to create a webpage to display a list where each item is listed by a number. Which type of list she should use? Explain the role of start and type attributes.  What are the roles of Rowspan and Colspan attribute? Explain with suitable HTML example.  Saroj, a student of Class X, wants to represent a table in webpage but she is unaware about the table tag. Explain her the role of ,  and type attributes.                                                                                                    | 2 2 3                                                                                                    |
| write HTML code to set the image "pen.jpg" stored in "My Pictures" folder in C:\ drive as the background of your web page.  Section -B  Shalini, a web designer, wants to create a webpage to display a list where each item is listed by a number. Which type of list she should use? Explain the role of start and type attributes.  What are the roles of Rowspan and Colspan attribute? Explain with suitable HTML example.  Saroj, a student of Class X, wants to represent a table in webpage but she is unaware about the table tag. Explain her the role of ,  and to x = x = x = x = x = x = x = x = x = x                                                                                                    | 3                                                                                                    |
| Shalini, a web designer, wants to create a webpage to display a list where each item is listed by a number. Which type of list she should use? Explain the role of start and type attributes.  What are the roles of Rowspan and Colspan attribute? Explain with suitable HTML example.  Saroj, a student of Class X, wants to represent a table in webpage but she is unaware about the table tag. Explain her the role of ,      and tag. Write                                                                                                    | 3                                                                                                    |
| Shalini, a web designer, wants to create a webpage to display a list where each item is listed by a number. Which type of list she should use? Explain the role of start and type attributes.  What are the roles of Rowspan and Colspan attribute? Explain with suitable HTML example.  Saroj, a student of Class X, wants to represent a table in webpage but she is unaware about the table tag. Explain her the role of ,      and tag. Write                                                                                                    | 3                                                                                                    |
| is listed by a number. Which type of list she should use? Explain the role of start and type attributes.  What are the roles of Rowspan and Colspan attribute? Explain with suitable HTML example.  Saroj, a student of Class X, wants to represent a table in webpage but she is unaware about the table tag. Explain her the role of ,      and tag. Write                                                                                                    | 3                                                                                                    |
| example.  Saroj, a student of Class X, wants to represent a table in webpage but she is unaware about the table tag. Explain her the role of ,  and tag. Write                                                                                                    |                                                                                                    |
| unaware about the table tag. Explain her the role of ,  and tag. Write                                                                                                    | 2                                                                                                    |
|                                                                                                    | 3                                                                                                    |
| What is form submission? What are the different values that can be given to the method attribute of the form tag?                                                                                                    | 3                                                                                                    |
| Consider the following form control in a HTML FORM:  Male Female Write html code to create the above.                                                                                                    | 3                                                                                                    |
| Write the HTML code to design the web page as shown below, considering the specifications as given below. Students can write code for any 4 specifications out of the given 5 specifications.  HTML TABLE  Roll Number First Name Last Name Class    FN1   LN1   12th                                                                                                    | 5                                                                                                    |
|                                                                                                    | Write html code to create the above.  Write the HTML code to design the web page as shown below, considering the specifications as given below. Students can write code for any 4 specifications out of the given 5 specifications.  HTML TABLE  Roll Number First Name Last Name Class |

|    | should be Cyan.                                                                                                    |   |
|----|----------------------------------------------------------------------------------------------------|---|
|    | Specification-2: The value of the table border attribute should be 1. Table header                                                |   |
|    | tag should be used wherever required.                                                                                             |   |
|    | Specification-3: The table should exactly contain 4 rows and 4 columns. The data                                                  |   |
|    | in each cell should be as shown in the above table.                                                                               |   |
|    | Specification-4: Attribute rowspan should be used wherever required.                                                              |   |
|    | Specification-5: Attribute colspan should be used wherever required.                                                              |   |
| 22 | Consider the following webpage and write an HTML code to generate it.                                                             | 5 |
|    | Useful Links  Online shopping with Amazon Order your food on Zomato Send gifts Ferns n Petals Book your movie ticket Book My Show |   |
|    | Consider the above web page and write a code in HTML to generate it. Consider                                                     |   |
|    | the specifications as given below. Students can write code for any 4 specifications                                               |   |
|    | out of the given 5 specifications.                                                                                                |   |
|    | Specification 1: Heading of the web page should be "Useful Links"                                                                 |   |
|    | Specification 2: The heading "Useful Links" should be first level heading with                                                    |   |
|    | "blue" in color.                                                                                                    |   |
|    | Specification 3: The web page should contain text exactly as shown in the above                                                   |   |
|    | image. The words underlined are supposed to be hyperlinks for their respective                                                    |   |
|    | websites.                                                                                                    |   |
|    | Specification 4: All hyperlinks should be marked as bulleted lists as shown in the                                                |   |
|    | given image.                                                                                                    |   |
|    | Specification 5: The title of the page should be 'Links in List'.                                                                 |   |
| 23 | Specification 3. The title of the page should be Elinks in Elst.                                                                  | 5 |
|    |                                                                                                    | 3 |
|    | Our Country : India                                                                                                    |   |
|    |                                                                                                    |   |
|    | India is spread over a large geographical area. In terms of area, it                                                              |   |
|    | is the 7 <sup>th</sup> largest country while in terms of population, it is the 2 <sup>nd</sup>                                    |   |
|    | largest country in the world. Some facts about India are as follows                                                               |   |
|    | Area : Approx 3.28 million sq. km                                                                                                 |   |
|    | North to South extension : Approx 3,200 km     East to West extension : Approx 2900 km                                            |   |
|    | Last to West extension . Approx 2500 km                                                                                           |   |

Write the HTML code to design the above-shown web page considering the specifications as given below:

- Background color of the page should be yellow.
- Heading 'Our Country: India' should be the first level of heading.
- The image named 'India.jpg' should be placed at the center.
- Formatting style for the paragraph

o Font Size: 5

o Font Name: Times New Roman

o Color: Red

- Superscript and subscript tags should be used whereever required.
- Facts (as shown in the above web-page) should be written with the help of the unordered list.

\*\*\*\*\*\*\*\*\*\*\*\*